## МИНИСТЕРСТВО НАУКИ И ВЫСШЕГО ОБРАЗОВАНИЯ РОССИЙСКОЙ ФЕДЕРАЦИИ

федеральное государственное бюджетное образовательное учреждение высшего образования «Казанский национальный исследовательский технический университет им. А.Н. Туполева-КАИ»

(КНИТУ-КАИ)

Набережночелнинский филиалам

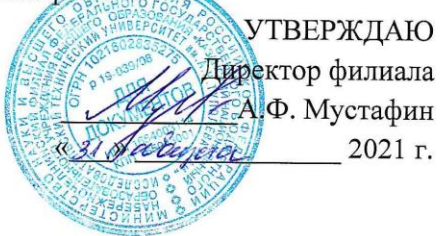

#### РАБОЧАЯ ПРОГРАММА

дисциплины

Б1.В.03 Проектная деятельность

Квалификация: бакалавр

Форма обучения: очная, заочная

Направление подготовки 09.03.01 Информатика и вычислительная техника

Профиль подготовки: Автоматизированные системы обработки информации и управления

Набережные Челны 2021 г.

Рабочая программа дисциплины разработана в соответствии с требованиями ФГОС ВО по направлению подготовки 09.03.01 Информатика и вычислительная техника, утвержденного приказом Министерства образования и науки Российской Федерации от 19 сентября 2017 г. № 929 и в соответствии с учебным планом направления 09.03.01 Информатика и вычислительная техника, утвержденным Ученым советом КНИТУ-КАИ 29 марта 2021 г. № 3.

Разработчик: Мустафин Азат Филькатович, к.п.н.<br>(ФИО, ученая степень, ученое звание)

(пропись)<br>Кафедры

Рабочая программа утверждена на заседании  $30.08.21$ , протокол № 1.

**IC** 

**OT** 

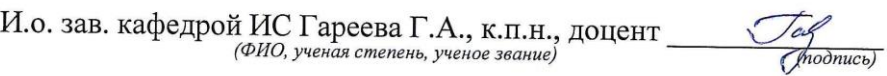

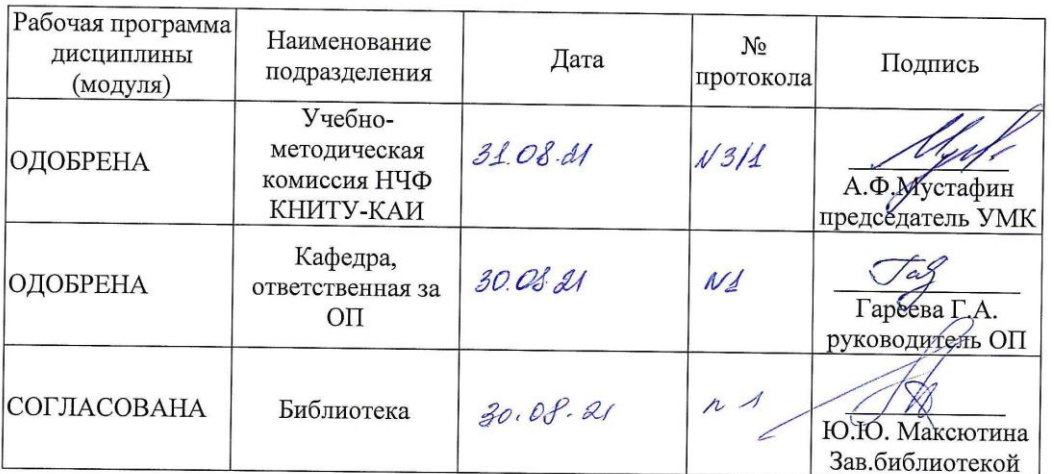

## **1 ИСХОДНЫЕ ДАННЫЕ И КОНЕЧНЫЙ РЕЗУЛЬТАТ ИЗУЧЕНИЯ ДИСЦИПЛИНЫ (МОДУЛЯ)**

#### **1.1 Цель изучения дисциплины (модуля)**

Формирование способностей выполнять работы и управлять работами по созданию и сопровождению ИС, автоматизирующих задач организационного управления посредством реализации проектной деятельности.

## **1.2 Задачи дисциплины (модуля)**

- формирование знаний методики выполнения работ и управления работами по созданию (модификации) и сопровождению ИС, автоматизирующих задач организационного управления и бизнес-процессы;

- формирование умений использовать ИС при решении автоматизирующих задач организационного управления и бизнес-процессы;

- формирование навыков использовать ИС при решении автоматизирующих задач организационного управления и бизнес-процессы.

## **1.3 Место дисциплины (модуля) в структуре ОП ВО**

Дисциплина относится к части, формируемой участниками образовательных отношений, Блока 1. Дисциплины (модули) образовательной программы.

## **1.4 Объем дисциплины (модуля) и виды учебной работы**

Объем дисциплины (модуля) в зачетных единицах с указанием количества академических часов, выделенных на контактную работу обучающихся с преподавателем (по видам учебных занятий) и на самостоятельную работу обучающихся представлены в таблице 1.1

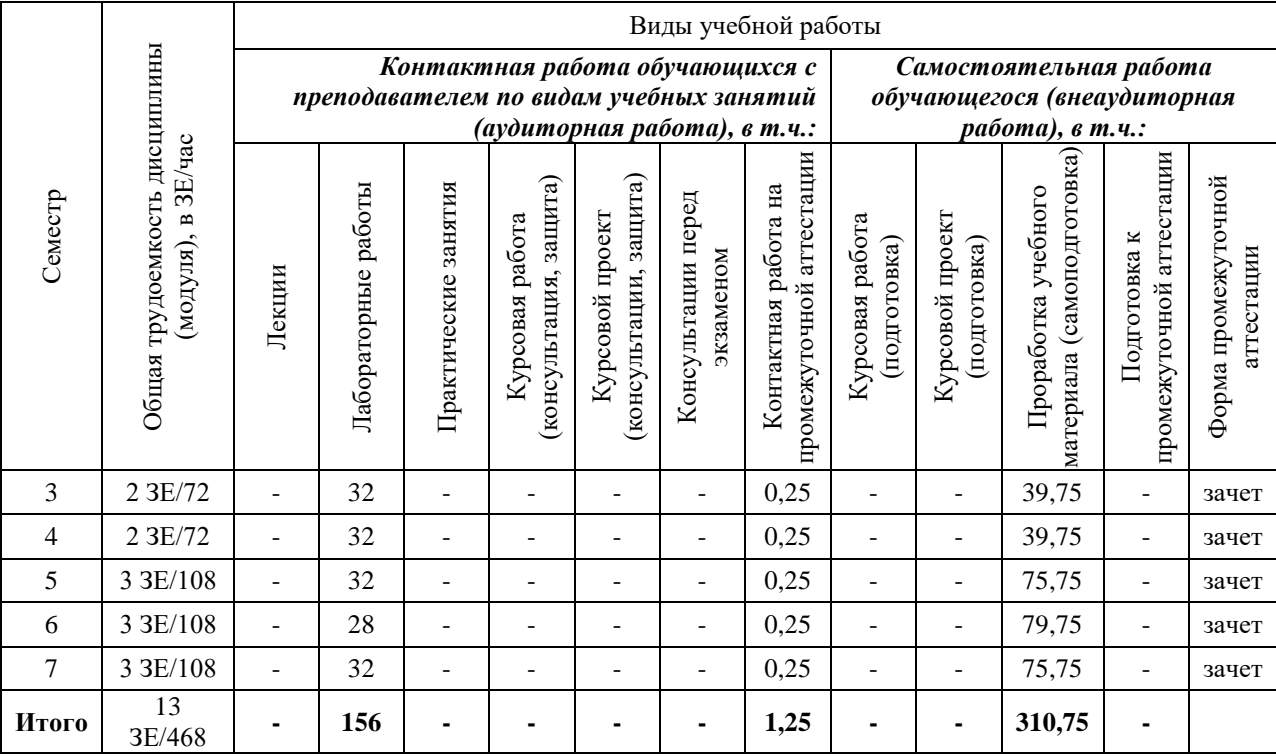

## Таблица 1.1, *а* – Объем дисциплины (модуля) для очной формы обучения

## Таблица 1.1, б – Объем дисциплины (модуля) для заочной формы обучения

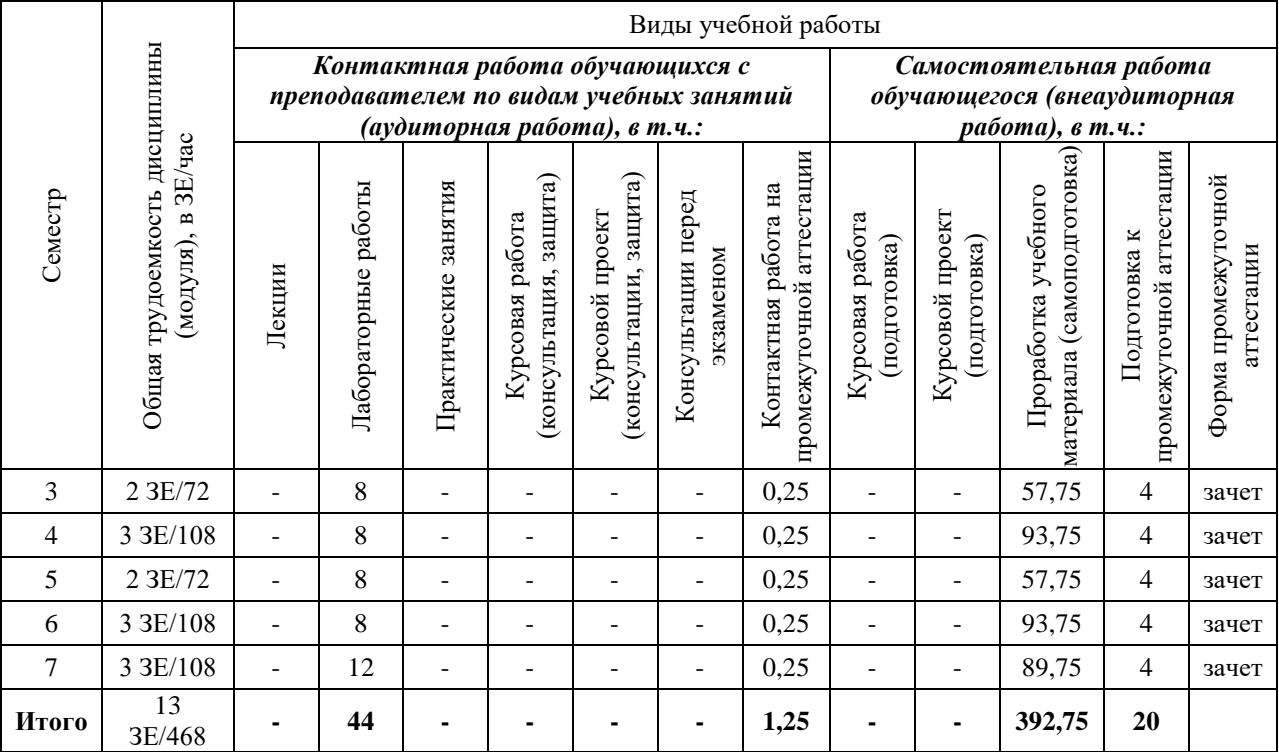

# **1.5 Перечень планируемых результатов обучения по дисциплине (модулю)**

Процесс изучения дисциплины направлен на формирование компетенций, представленных в таблице 1.2.

## Таблица 1.2 - Формируемые компетенции

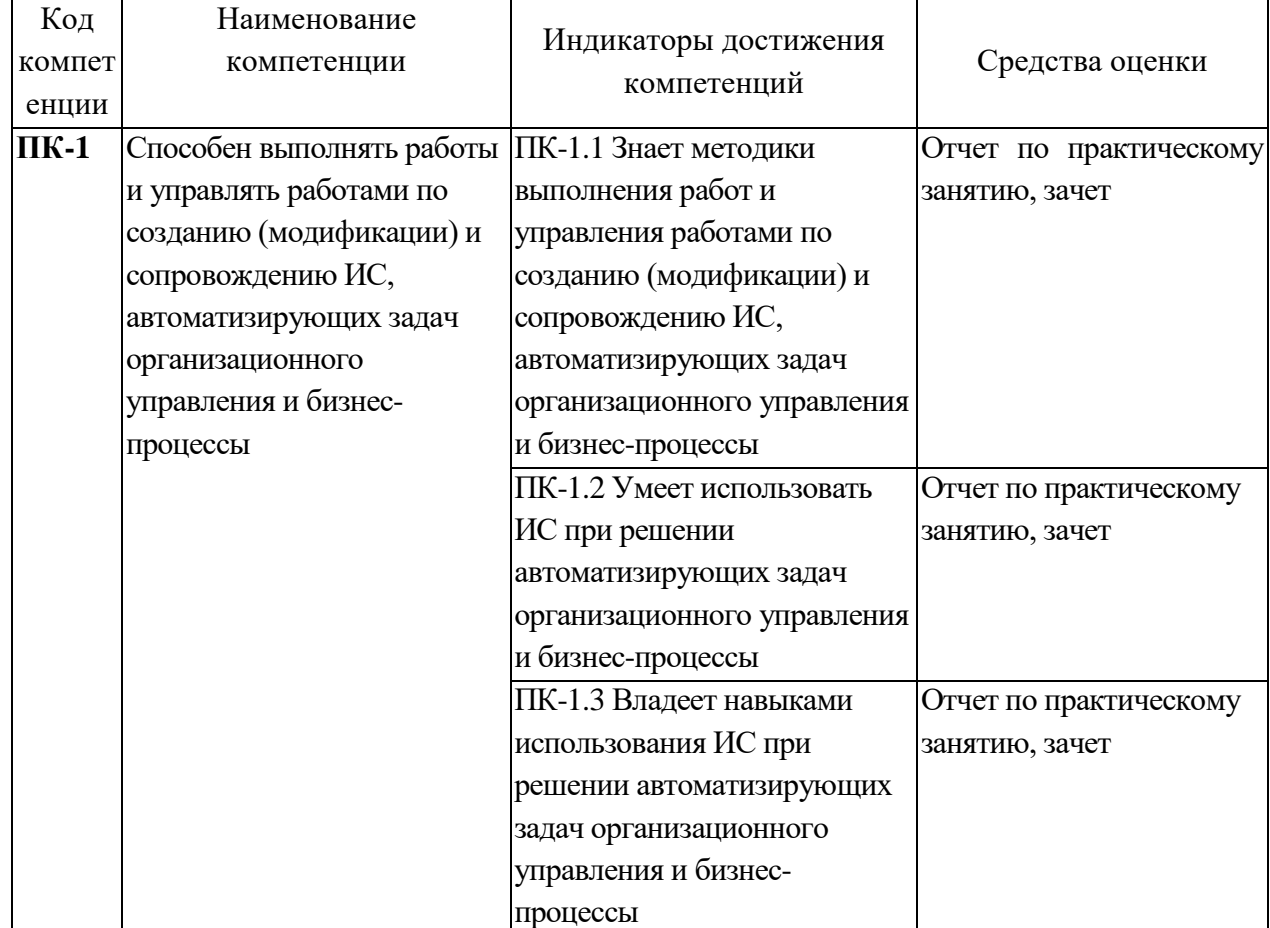

# 2 СОДЕРЖАНИЕ ДИСЦИПЛИНЫ

## 2.1 Структура дисциплины (модуля)

Содержание дисциплины (модуля), структурированное по темам (разделам), с указанием отведенного на них количества академических часов и видов учебных занятий приведены в таблице 2.1.

Таблица 2.1 - Разделы дисциплины и виды занятий

![](_page_4_Picture_25.jpeg)

![](_page_5_Picture_289.jpeg)

## **2.2 Содержание разделов дисциплины (модуля)**

#### **1 Выбор темы проекта и формулировка проблематики исследования**

Формулировка проблематики исследования и составления паспорта проекта.

#### **2 Работа над проектом**

Составление индивидуального рабочего плана, поиск источников и литературы, отбор фактического материала. Методы исследования: методы эмпирического исследования (наблюдение, сравнение, измерение, эксперимент); методы, используемые как на эмпирическом, так и на теоретическом уровне исследования (абстрагирование, анализ и синтез, индукция и дедукция, моделирование и др.); методы теоретического исследования (восхождение от абстрактного к конкретному и др.). Результаты опытноэкспериментальной работы: таблицы, графики, диаграммы, рисунки, иллюстрации; анализ, выводы, заключение.

#### **3. Подготовка к публичной защите проекта**

Подготовка презентации проекта, подготовка доклада.

#### **2.3 Курсовая работа (курсовой проект)**

Не предусмотрено учебным планом.

## 3 ОЦЕНОЧНЫЕ МАТЕРИАЛЫ И МЕТОДИЧЕСКИЕ РЕКОМЕНДАЦИИ ПО ОСВОЕНИЮ ДИСЦИПЛИНЫ

## 3.1 Содержание оценочных средств и их соответствие запланированным результатам обучения

Текущий контроль успеваемости обеспечивает оценивание хода освоения дисциплины (модуля). Содержание оценочных материалов текущего контроля представлено в таблице 3.1.

![](_page_6_Picture_109.jpeg)

![](_page_6_Picture_110.jpeg)

Типовые контрольные задания или иные материалы, необходимые для оценки знаний, умений, навыков и (или) опыта деятельности, характеризующие процесс формирования компетенций в ходе освоения образовательной программы.

#### Примеры тестовых заданий текущего контроля:

1. Метод освоенного объема дает возможность:

- Освоить минимальный бюджет проекта

+ Выявить, отстает или опережает реализация проекта в соответствии с графиком, а также подсчитать перерасход или экономию проектного бюджета

- Скорректировать сроки выполнения отдельных процессов проекта

- 2. Какая часть ресурсов расходуется на начальном этапе реализации проекта?
- $+9-15%$
- $-15-30%$

- до 45 %

3. Какие факторы сильнее всего влияют на реализацию проекта?

- Экономические и социальные

- Экономические и организационные

+ Экономические и правовые

4. Назовите отличительную особенность инвестиционных проектов:

- Большой бюлжет

+ Высокая степень неопределенности и рисков

- Целью является обязательное получение прибыли в результате реализации проекта

5. Что такое веха?

+ Знаковое событие в реализации проекта, которое используется для контроля за холом его реализации

- Логически взаимосвязанные процессы, выполнение которых приводит к достижению одной из целей проекта

- Совокупность последовательно выполняемых действий по реализации проекта

6. Участники проекта - это:

- Потребители, для которых предназначался реализуемый проект

- Заказчики, инвесторы, менеджер проекта и его команда

+ Физические и юридические лица, непосредственно задействованные в проекте или чьи интересы могут быть затронуты в ходе выполнения проекта

**Пример задания на практическое занятие:**

Задание 1: Заявка проекта

Индивидуальное задание.

Задание 1.1.: Тезисы заявки

Подготовьте заявку проекта в произвольной форме на одной стороне листа 210x297 (А4). Заявки должны включать:

Имя, номер телефона, e-mail, факультет/специальность, курс.

Краткое описательное название проекта (2-4 слова).

3 ближайших конкурента (существующих решения) и цены.

В описании вы должны идентифицировать преимущества нового продукта. Описание также может включать: информацию о потребностях рынка, недостатках существующих конкурентных продуктов, определение целевых рынков и их размеров.

Пожалуйста, не представляйте идею вашего продукта или решения, на этом этапе следует сфокусироваться только на маркетинговых возможностях, но не на концепциях решения.

*Задание 1.2.: Презентация заявки*

Подготовьте 50-секундную презентацию и представьте её на занятии. Ваша презентация должна включать:

Вербальную или визуальную демонстрацию возможностей продукта, которую вы описали в вашей заявке. Учтите, что аудитория должна быть в состоянии прочесть вашу заявку заблаговременно, и уделите большое внимание объяснению богатства маркетинговых возможностей и демонстрации существующих конкурентных продуктов.

Убедительные аргументы, почему ваши одногруппники должны проголосовать за вашу заявку.

Все специальные навыки и активы, которыми вы располагаете (маркетинговый анализ, доступ к изготовлению, материалы, компьютерное мастерство и т.п.)

Рекомендуется показ одного-двух слайдов. Можете использовать видео. Однако учтите, что время в 50 секунд будет вас сильно ограничивать. Поэтому подход с малым использованием технических средств обычно более эффективен.

*Задание 1.3.: Проектные предпочтения*

Представьте ваши предпочтения, перечислив 5 проектов, над которыми, как вам кажется, следует продолжать работу, в порядке важности (наиболее важный проект – 5 баллов). Вам не требуется обязательно выбирать вашу собственную проектную заявку. Однако, если вашу заявку выберут, вы будете назначены в работу над ней только в случае, если вы сами поставите ей максимальный приоритет.

#### **Примеры вопросов для самоподготовки:**

1. Почему описание проекта должно включать в себя мотивы (причины) инициации проекта?

2. Почему менеджеру проекта важно знать характеристики работ в сетевом графике и как он их может использовать в управлении проектом?

3. Как формируется структура команды проекта?

4. Что включает в себя управление рисками?

5. Какие способы ликвидации отставания по срокам вы знаете?

Полный комплект контрольных заданий или иных материалов, необходимых для оценивания результатов обучения по дисциплине (модулю), практике хранится на кафедре-разработчике в бумажном или электронном виде.

Полный комплект контрольных заданий или иных материалов, необходимых для оценивания результатов обучения по дисциплине (модулю), практике хранится на кафедре-разработчике в бумажном или электронном виде.

#### **3.2 Содержание оценочных материалов промежуточной аттестации**

Промежуточная аттестация обеспечивает оценивание окончательных результатов обучения по дисциплине.

Для оценки степени сформированности компетенций используются оценочные материалы, включающие тестовые задания и контрольные вопросы.

Тестовые задания представляют собой совокупность тестовых вопросов текущего контроля по числу текущих аттестаций.

#### **Примеры тестовых заданий промежуточной аттестации:**

1. Цель проекта – это:

- Сформулированная проблема, с которой придется столкнуться в процессе выполнения проекта

+ Утверждение, формулирующее общие результаты, которых хотелось бы добиться в процессе выполнения проекта

- Комплексная оценка исходных условий и конечного результата по итогам выполнения проекта

2. Реализация проекта – это:

- Создание условий, требующихся для выполнения проекта за нормативный период

- Наблюдение, регулирование и анализ прогресса проекта

+ Комплексное выполнение всех описанных в проекте действий, которые направлены на достижение его целей

3. Проект отличается от процессной деятельности тем, что:

- Процессы менее продолжительные по времени, чем проекты

- Для реализации одного типа процессов необходим один-два исполнителя, для реализации проекта требуется множество исполнителей

+ Процессы однотипны и цикличны, проект уникален по своей цели и методам реализации, а также имеет четкие срока начала и окончания

4. Что из перечисленного не является преимуществом проектной организационной структуры?

+ Объединение людей и оборудования происходит через проекты

- Командная работа и чувство сопричастности

- Сокращение линий коммуникации

5. Что включают в себя процессы организации и проведения контроля качества проекта?

- Проверку соответствия уже полученных результатов заданным требованиям

- Составление перечня недоработок и отклонений

+ Промежуточный и итоговый контроль качества с составлением отчетов

**Примеры экзаменационных вопросов:**

- 1. Возникновение и развитие науки Управление проектами.
- 2. Этапы жизненного цикла проекта.
- 3. Стрелочные диаграммы (Arrow Diagramming Method, ADM).
- 4. PERT (Program Evaluation and Review Technique).
- 5. Формирование эффективной команды.

## **3.3 Оценка успеваемости обучающихся**

Текущий контроль успеваемости и промежуточная аттестация по дисциплине (модулю) осуществляется в соответствии с балльно-рейтинговой системой по 100 балльной шкале. Балльные оценки для контрольных мероприятий представлены в таблице 3.2, балльные оценки для контрольных мероприятий при выполнении курсовой работы (курсового проекта) представлены в таблице 3.3. Пересчет суммы баллов в традиционную оценку представлен в таблице 3.4.

| Наименование        | Максимальный   | Максимальный    | Максимальный   | Всего за |
|---------------------|----------------|-----------------|----------------|----------|
| контрольного        | балл за первую | балл за вторую  | балл за третью |          |
| мероприятия         | аттестацию     | аттестацию      | аттестацию     | семестр  |
| 3 семестр           |                |                 |                |          |
| Отчет по            | 25             | $\overline{25}$ |                | 50       |
| практическом работе |                |                 |                |          |
| Итого (максимум за  | 25             | 25              |                | 50       |
| период)             |                |                 |                |          |
| Зачет / экзамен     |                |                 |                | 50       |
| Итого               |                |                 |                | 100      |
| 4 семестр           |                |                 |                |          |
| Отчет по            | 15             | 15              | 20             | 50       |
| практическом работе |                |                 |                |          |
| Итого (максимум за  | 15             | 15              | 20             | 50       |
| период)             |                |                 |                |          |
| Зачет / экзамен     |                |                 |                | 50       |
| Итого               |                |                 |                | 100      |
| 5 семестр           |                |                 |                |          |
| Отчет по            | 15             | 15              | 20             | 50       |
| практическом работе |                |                 |                |          |
| Итого (максимум за  | 15             | 15              | 20             | 50       |
| период)             |                |                 |                |          |
| Зачет / экзамен     |                |                 |                | 50       |
| Итого               |                |                 |                | 100      |
| 6 семестр           |                |                 |                |          |
| Отчет по            | 15             | 15              | 20             | 50       |
| практическом работе |                |                 |                |          |
| Итого (максимум за  | 15             | 15              | 20             | 50       |
| период)             |                |                 |                |          |
| Зачет / экзамен     |                |                 |                | 50       |
| Итого               |                |                 |                | 100      |

Таблица 3.2 – Бальные оценки для контрольных мероприятий

![](_page_10_Picture_268.jpeg)

Таблица 3.4. Шкала оценки на промежуточной аттестации

![](_page_10_Picture_269.jpeg)

#### **4 ОБЕСПЕЧЕНИЕ ДИСЦИПЛИНЫ (МОДУЛЯ)**

**4.1 Учебно-методическое и информационное обеспечение дисциплины (модуля)**

#### **4.1.1 Основная литература**

1. Попов, Ю. И. Управление проектами: учебное пособие / Ю. И. Попов, О. В. Яковенко. — Москва: ИНФРА-М, 2021. — 208 с. — (Учебники для программы МВА). - ISBN 978-5-16-002337-3. - Текст: электронный. - URL: https://znanium.com/catalog/product/1153780 (дата обращения: 24.12.2021). – Режим доступа: по подписке.

2. Цителадзе, Д. Д. Управление проектами: учебник / Д.Д. Цителадзе. — Москва : ИНФРА-М, 2022. — 361 с. — (Высшее образование: Бакалавриат). — DOI 10.12737/1817091. - ISBN 978-5-16-017166-1. - Текст: электронный. - URL: https://znanium.com/catalog/product/1817091 (дата обращения: 24.12.2021). – Режим доступа: по подписке.

#### **4.1.2 Дополнительная литература**

3. Управление проектами: учебник / под ред. Н.М. Филимоновой, Н.В. Моргуновой, Н.В. Родионовой. — Москва: ИНФРА-М, 2022. — 349 с. — (Высшее образование: Бакалавриат). — DOI 10.12737/textbook\_5a2a2b6fa850b2.17424197. - ISBN 978-5-16-013197-9. - Текст: электронный. - URL: https://znanium.com/catalog/product/1836589 (дата обращения: 24.12.2021). – Режим доступа: по подписке.

4. Масловский, В. П. Управление проектами: учебное пособие / В. П. Масловский. - Красноярск: Сиб. федер. ун-т, 2020. - 224 с. - ISBN 978-5-7638-4361-3. - Текст: электронный. - URL: https://znanium.com/catalog/product/1819357 (дата обращения: 24.12.2021). – Режим доступа: по подписке.

**4.1.3 Методическая литература к выполнению практических и/или лабораторных работ**

11

Представлена в Blackboard Learn https://bb.kai.ru.

## **4.1.4 Перечень информационных технологий, используемых при осуществлении образовательного процесса по дисциплине (модулю)**

Организовано взаимодействие обучающегося и преподавателя с использованием электронной информационно-образовательной среды КНИТУ-КАИ.

Blackboard Learn https://bb.kai.ru.

**4.1.5 Перечень ресурсов информационно-телекоммуникационной сети «Интернет», профессиональных баз данных, информационно-справочных систем, используемых при осуществлении образовательного процесса по дисциплине(модулю)**

- 1. Научная электронная библиотека eLIBRARY.RU<https://elibrary.ru/defaultx.asp>
- 2. Электронная библиотека КНИТУ-КАИ [http://e-library.kai.ru](http://e-library.kai.ru/)
- 3. Blackboard Learn Электронные курсы КНИТУ-КАИ https://bb.kai.ru
- 4. ЭБС Лань [https://e.lanbook.com](https://e.lanbook.com/)
- 5. ЭБС Znanium.com [https://znanium.com](https://znanium.com/)
- 6. ЭБС Юрайт [https://biblio-online.ru](https://biblio-online.ru/)
- 7. ЭБС ТНТ <http://tnt-ebook.ru/>

## **4.2 Материально-техническое обеспечение дисциплины (модуля) и требуемое программное обеспечение**

Описание материально-технической базы и программного обеспечения, необходимого для осуществления образовательного процесса по дисциплине (модулю) приведено соответственно в таблицах 4.1 и 4.2.

![](_page_11_Picture_300.jpeg)

Таблица 4.1 – Материально-техническое обеспечение дисциплины (модуля)

![](_page_12_Picture_274.jpeg)

![](_page_13_Picture_232.jpeg)

![](_page_14_Picture_298.jpeg)

![](_page_15_Picture_336.jpeg)

![](_page_16_Picture_235.jpeg)

![](_page_17_Picture_297.jpeg)

Таблица 4.2 – Лицензионное и свободно распространяемое программное обеспечение, в том числе отечественного производства, используемое при осуществлении образовательного процесса по дисциплине (модулю)

![](_page_17_Picture_298.jpeg)

![](_page_18_Picture_33.jpeg)

# 5 ОСОБЕННОСТИ РЕАЛИЗАЦИИ ДИСЦИПЛИНЫ (МОДУЛЯ) ДЛЯ ЛИЦ С ОГРАНИЧЕННЫМИ ВОЗМОЖНОСТЯМИ ЗДОРОВЬЯ И ИНВАЛИДОВ

Обучение по дисциплине (модулю) обучающихся с ограниченными возможностями здоровья и инвалидов осуществляется с учетом особенностей психофизического развития, индивидуальных возможностей и состояния здоровья таких обучающихся.

Обучение лиц с ограниченными возможностями здоровья и инвалидов организуется как совместно с другими обучающимися, так и в отдельных группах.

Для лиц с ограниченными возможностями здоровья и инвалидов предусмотрены дополнительные оценочные материалы, перечень которых указан в таблице 5.1.

Таблица 5.1 – Дополнительные материалы оценивания для лиц с ограниченными

возможностями здоровья и инвалидов

![](_page_18_Picture_34.jpeg)

Для лиц с ограниченными возможностями здоровья и инвалидов предусматривается доступная форма предоставления заданий оценочных средств, например:

– в печатной форме;

– в печатной форме с увеличенным шрифтом;

– в форме электронного документа;

– методом чтения ассистентом задания вслух.

Лицам с ограниченными возможностями здоровья и инвалидам увеличивается время на подготовку ответов на контрольные вопросы. Для таких обучающихся предусматривается доступная форма предоставления ответов на задания, а именно:

– письменно на бумаге;

– набор ответов на компьютере;

– набор ответов с использованием услуг ассистента;

– представление ответов устно.

При необходимости для лиц с ограниченными возможностями здоровья и инвалидов процедура оценивания результатов обучения может проводиться в несколько этапов.

Учебно-методические материалы для самостоятельной и аудиторной работы обучающихся из числа лиц с ограниченными возможностями здоровья и инвалидов предоставляются в формах, адаптированных к ограничениям их здоровья и восприятия информации.

Освоение дисциплины (модуля) лицами с ограниченными возможностями здоровья и инвалидами осуществляется с использованием средств обучения общего и специального назначения.

При занятиях с обучающимися **с нарушениями слуха** предусмотрено использование звукоусиливающей аппаратуры, мультимедийных средств и других технических средств приема/передачи учебной информации в доступных формах, мобильной системы преподавания для обучающихся с инвалидностью, портативной индукционной системы. Учебная аудитория, в которой занимаются обучающиеся с нарушением слуха, оборудована компьютерной техникой, аудиотехникой, видеотехникой, электронной доской, мультимедийной системой.

При занятиях с обучающимися **с нарушениями зрениями** предусмотрено использование в лекционных и учебных аудиториях возможности просмотра удаленных объектов (например, текста на доске или слайда на экране) при помощи видеоувеличителей для комфортного просмотра.

При занятиях с обучающимися **с нарушениями опорно-двигательного аппарата** используются альтернативные устройства ввода информации и другие технические средства приема/передачи учебной информации в доступных формах, мобильной системы обучения для людей с инвалидностью.

# 6 ВНОСИМЫЕ ИЗМЕНЕНИЯ И УТВЕРЖДЕНИЯ

# 6.1 Лист регистрации изменений, вносимых в рабочую программу дисциплины Лист регистрации изменений

![](_page_20_Picture_9.jpeg)

6.2 Лист утверждения рабочей программы дисциплины на учебный год<br>Рабочая программа дисциплины утверждена на ведение учебного процесса в учебном году:

![](_page_21_Picture_7.jpeg)